# Package 'fishpond'

October 15, 2023

Title Fishpond: downstream methods and tools for expression data

Version 2.6.2

Maintainer Michael Love <michaelisaiahlove@gmail.com>

- Description Fishpond contains methods for differential transcript and gene expression analysis of RNA-seq data using inferential replicates for uncertainty of abundance quantification, as generated by Gibbs sampling or bootstrap sampling. Also the package contains a number of utilities for working with Salmon and Alevin quantification files.
- Imports graphics, stats, utils, methods, abind, gtools, qvalue, S4Vectors, IRanges, SummarizedExperiment, GenomicRanges, matrixStats, svMisc, Matrix, SingleCellExperiment, jsonlite
- Suggests testthat, knitr, rmarkdown, macrophage, tximeta, org.Hs.eg.db, samr, DESeq2, apeglm, tximportData, limma, ensembldb, EnsDb.Hsapiens.v86, GenomicFeatures, AnnotationDbi, pheatmap, Gviz, GenomeInfoDb, data.table

License GPL-2

Encoding UTF-8

URL <https://mikelove.github.io/fishpond>,

<https://github.com/mikelove/fishpond>

BugReports <https://support.bioconductor.org/tag/fishpond>

biocViews Sequencing, RNASeq, GeneExpression, Transcription, Normalization, Regression, MultipleComparison, BatchEffect, Visualization, DifferentialExpression, DifferentialSplicing, AlternativeSplicing, SingleCell

VignetteBuilder knitr

LazyData true

RoxygenNote 7.2.3

git\_url https://git.bioconductor.org/packages/fishpond

git\_branch RELEASE\_3\_17

git\_last\_commit 1d6855b

git\_last\_commit\_date 2023-06-19

# Date/Publication 2023-10-15

Author Anqi Zhu [aut, ctb], Michael Love [aut, cre], Avi Srivastava [aut, ctb], Rob Patro [aut, ctb], Joseph Ibrahim [aut, ctb], Hirak Sarkar [ctb], Euphy Wu [ctb], Noor Pratap Singh [ctb], Scott Van Buren [ctb], Dongze He [ctb], Steve Lianoglou [ctb], Wes Wilson [ctb], Jeroen Gilis [ctb]

# R topics documented:

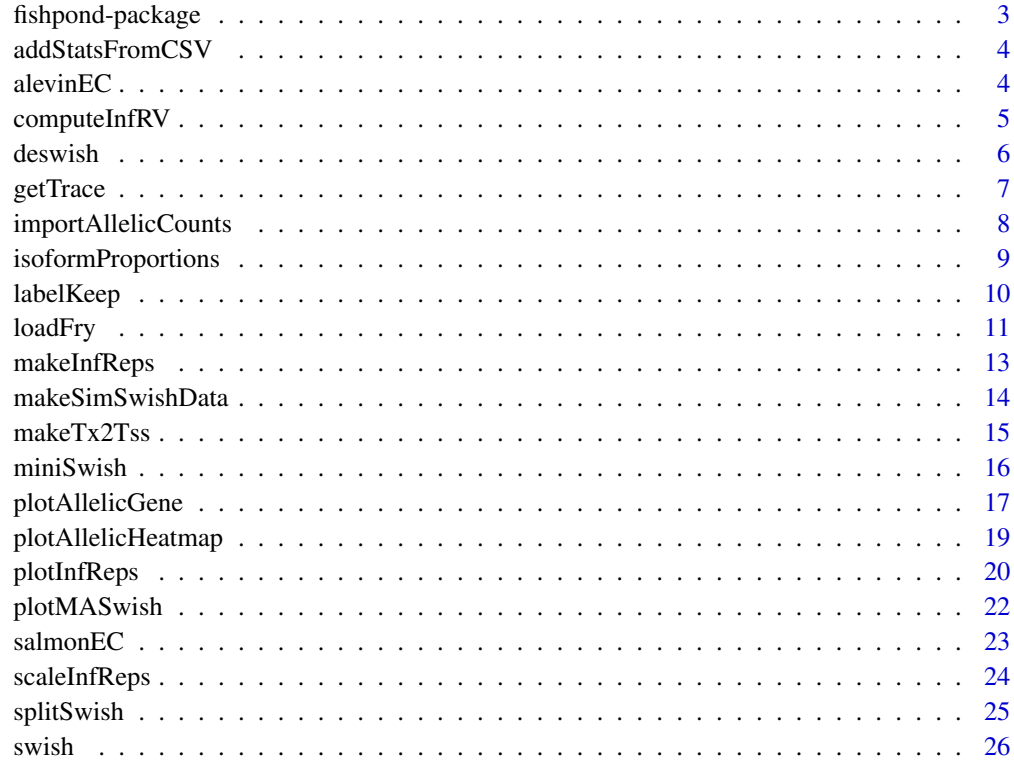

<span id="page-2-0"></span>

#### Description

This package provides statistical methods and other tools for working with Salmon and Alevin quantification of RNA-seq data. Fishpond contains the Swish non-parametric method for detecting differential transcript expression (DTE). Swish can also be used to detect differential gene expresion (DGE), to perform allelic analysis, or to assess changes in isoform proportions.

# Details

The main Swish functions are:

- [scaleInfReps](#page-23-1) scaling transcript or gene expression data
- [labelKeep](#page-9-1) labelling which features have sufficient counts
- [swish](#page-25-1) perform non-parametric differential analysis
- Plots, e.g., [plotMASwish](#page-21-1), [plotInfReps](#page-19-1)

All software-related questions should be posted to the Bioconductor Support Site:

<https://support.bioconductor.org>

The code can be viewed at the GitHub repository, which also lists the contributor code of conduct:

<https://github.com/mikelove/fishpond>

# References

Swish method:

Zhu, A., Srivastava, A., Ibrahim, J.G., Patro, R., Love, M.I. (2019) Nonparametric expression analysis using inferential replicate counts. Nucleic Acids Research. [https://doi.org/10.1093/nar/](https://doi.org/10.1093/nar/gkz622) [gkz622](https://doi.org/10.1093/nar/gkz622)

Compression, makeInfReps and splitSwish:

Van Buren, S., Sarkar, H., Srivastava, A., Rashid, N.U., Patro, R., Love, M.I. (2020) Compression of quantification uncertainty for scRNA-seq counts. bioRxiv. [https://doi.org/10.1101/2020.](https://doi.org/10.1101/2020.07.06.189639) [07.06.189639](https://doi.org/10.1101/2020.07.06.189639)

<span id="page-3-0"></span>

#### Description

After running [splitSwish](#page-24-1) and the associated Snakefile, this function can be used to gather and add the results to the original object. See the alevin section of the vignette for an example.

#### Usage

 $addStatsFromCSV(y = NULL, infinite, estPi0 = FALSE)$ 

#### Arguments

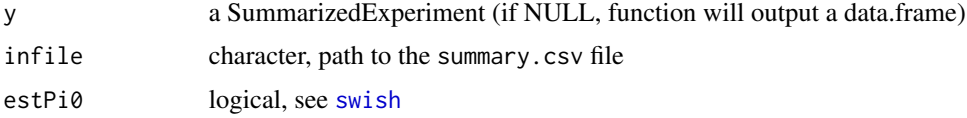

# Value

the SummarizedExperiment with metadata columns added, or if y is NULL, a data.frame of compiled results

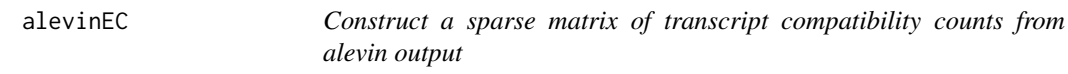

# Description

Constructs a UMI count matrix with equivalence class identifiers in the rows and barcode identifiers in the columns. The count matrix is generated from one or multiple 'bfh.txt' files that have been created by running alevin-fry with the –dumpBFH flag. Alevin-fry - [https://doi.org/10.1186/](https://doi.org/10.1186/s13059-019-1670-y) [s13059-019-1670-y](https://doi.org/10.1186/s13059-019-1670-y)

#### Usage

```
alevinEC(
 paths,
  tx2gene,
 multigene = FALSE,
  ignoreTxVersion = FALSE,
  ignoreAfterBar = FALSE,
  quiet = FALSE
)
```
# <span id="page-4-0"></span>computeInfRV 5

#### Arguments

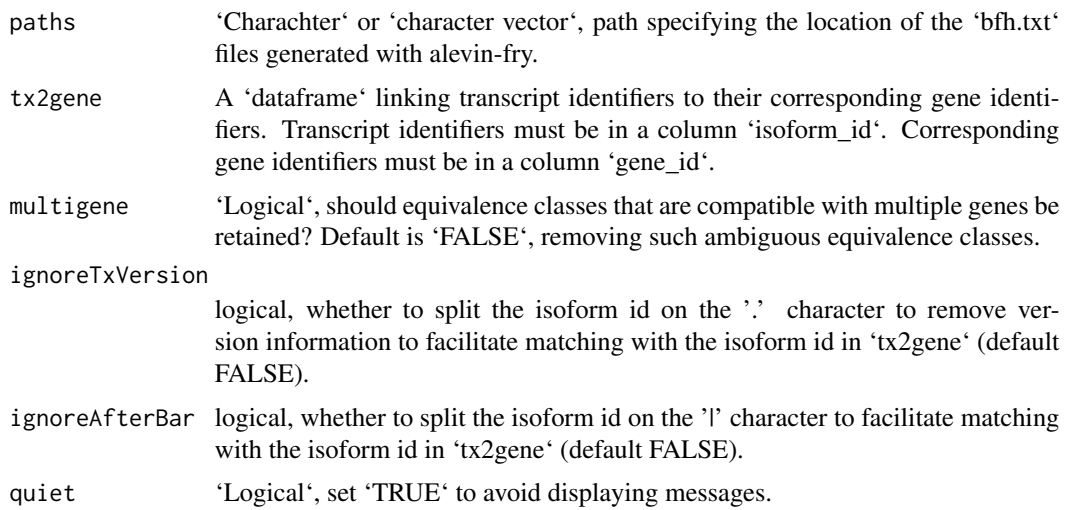

#### Value

A list with two elements. The first element 'counts' is a sparse count matrix with equivalence class identifiers in the rows and barcode identifiers followed by an underscore and a sample identifier in the columns. The second element 'tx2gene\_matched' allows for linking the equivalence class identifiers to their respective transcripts and genes.

# Details

The resulting count matrix uses equivalence class identifiers as rownames. These can be linked to respective transcripts and genes using the 'tx2gene\_matched' element of the output. Specifically, if the equivalence class identifier reads 1|2|8, then the equivalence class is compatible with the transcripts and their respective genes in rows 1, 2 and 8 of 'tx2gene\_matched'.

#### Author(s)

Jeroen Gilis

<span id="page-4-1"></span>computeInfRV *Compute inferential relative variance (InfRV)*

# Description

InfRV is used the Swish publication for visualization. This function provides computation of the mean InfRV, a simple statistic that measures inferential uncertainty. It also computes and adds the mean and variance of inferential replicates, which can be useful ahead of [plotInfReps](#page-19-1). Note that InfRV is not used in the swish statistical method at all, it is just for visualization. See function code for details.

<span id="page-5-0"></span>computeInfRV(y,  $pc = 5$ , shift = 0.01, meanVariance, useCounts = FALSE)

#### Arguments

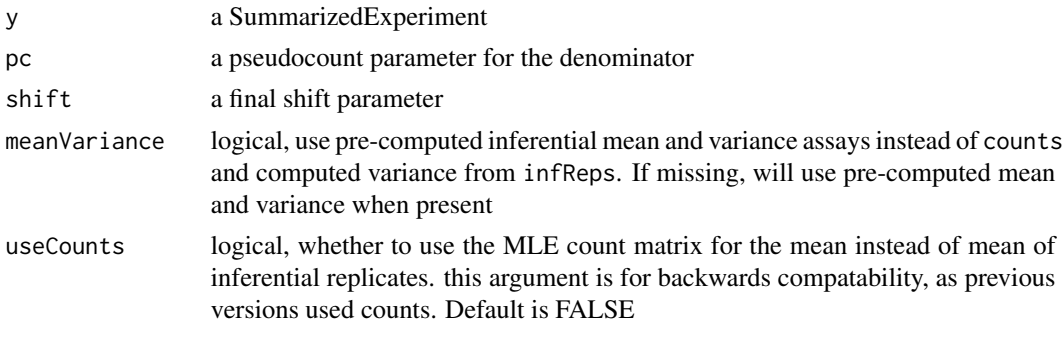

# Value

a SummarizedExperiment with meanInfRV in the metadata columns

deswish *deswish: DESeq2-apeglm With Inferential Samples Helps*

# Description

The DESeq2-apeglm With Inferential Samples implementation supposes a hierarchical distribution of log2 fold changes. The final posterior standard deviation is calculated by adding the posterior variance from modeling biological replicates computed by apeglm, and the observed variance on the posterior mode over inferential replicates. This function requires the DESeq2 and apeglm packages to be installed and will print an error if they are not found.

#### Usage

deswish(y, x, coef)

#### Arguments

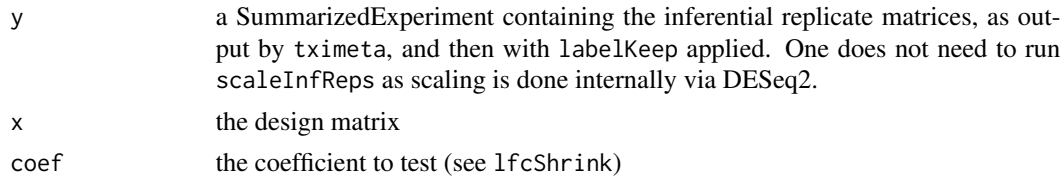

#### Value

a SummarizedExperiment with metadata columns added: the log2 fold change and posterior SD using inferential replicates, and the original log2 fold change (apeglm) and its posterior SD

#### <span id="page-6-0"></span>getTrace  $\sigma$  7 and  $\sigma$  7 and  $\sigma$

#### References

The DESeq and lfcShrink function in the DESeq2 package:

Zhu, Ibrahim, Love "Heavy-tailed prior distributions for sequence count data: removing the noise and preserving large differences" Bioinformatics (2018).

Love, Huber, Anders "Moderated estimation of fold change and dispersion for RNA-seq data with DESeq2" Genome Biology (2014).

#### Examples

```
# a small example... 500 genes, 10 inf reps
y <- makeSimSwishData(m=500, numReps=10)
y <- labelKeep(y)
#y <- deswish(y, ~condition, "condition_2_vs_1")
```
getTrace *Obtain a trace of inferential replicates for a sample*

#### Description

Simple helper function to obtain a trace (e.g. MCMC trace) of the ordered inferential replicates for one samples. Supports either multiple features, idx, or multiple samples, samp\_idx (not both). Returns a tidy data.frame for easy plotting.

#### Usage

getTrace(y, idx, samp\_idx)

# Arguments

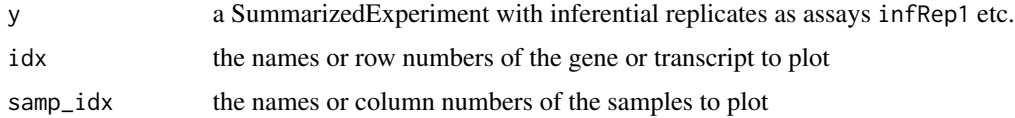

#### Value

a data.frame with the counts along the interential replicates, possible with additional columns specifying feature or sample

#### Examples

```
y <- makeSimSwishData()
getTrace(y, "gene-1", "s1")
```
<span id="page-7-0"></span>importAllelicCounts *Import allelic counts as a SummarizedExperiment*

# Description

Read in Salmon quantification of allelic counts from a diploid transcriptome. Assumes that diploid transcripts are marked with the following suffix: an underscore and a consistent symbol for each of the two alleles, e.g. ENST123\_M and ENST123\_P, or ENST123\_alt and ENST123\_ref, etc. importAllelicCounts requires the tximeta package. Further information in Details below.

#### Usage

```
importAllelicCounts(
  coldata,
  a1,
  a2,
  format = c("wide", "assays"),
  tx2gene = NULL,
  ...
\lambda
```
#### Arguments

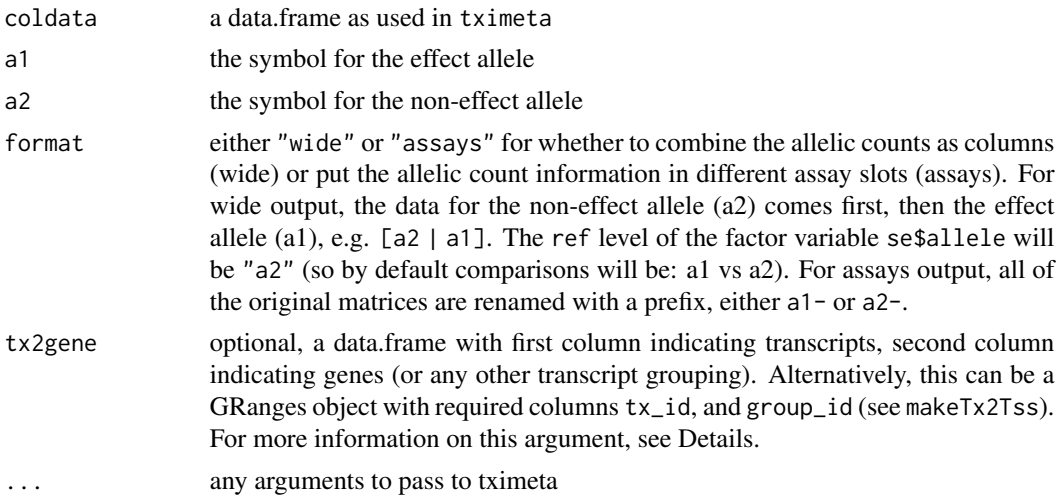

# Details

Requirements - There must be exactly two alleles for each transcript, and the --keep-duplicates option should be used in Salmon indexing to avoid removal of transcripts with identical sequence. The output object has half the number of transcripts, with the two alleles either stored in a "wide" object, or as re-named "assays". Note carefully that the symbol provided to a1 is used as the effect allele, and a2 is used as the non-effect allele (see the format argument description and Value description below).

# <span id="page-8-0"></span>isoformProportions 9

tx2gene - The two columns should include the a1 and a2 suffix for the transcripts and genes/groups, or those will be added internally, if it is detected that the first transcript does not have these suffices. For example if \_alt or \_ref, or \_M or \_P (as indicated by the a1 and a2 arguments) are not present in the table, the table rows will be duplicated with those suffices added on behalf of the user. If tx2gene is not provided, the output object will be transcript-level. Do not attempt to set the txOut argument, it will conflict with internal calls to downstream functions. If the a1/a2 suffices are not at the end of the transcript name in the quantification files, e.g. ENST123\_M|<metadata>, then ignoreAfterBar=TRUE can be used to match regardless of the string following | in the quantification files.

skipMeta=TRUE is used, as it is assumed the diploid transcriptome does not match any reference transcript collection. This may change in future iterations of the function, depending on developments in upstream annotations and software.

If tx2gene is a GRanges object, the rowRanges of the output will be the reduced ranges of the grouped input ranges, with tx\_id collapsed into a CharacterList, and TSS positions saved as an IntegerList, if these are not equal among the transcripts of a group. Other metadata columns are not manipulated, just the metadata for the first range is returned.

#### Value

a SummarizedExperiment, with allele counts (and other data) combined into a wide matrix [a2 | a1], or as assays (a1, then a2). The original strings associated with a1 and a2 are stored in the metadata of the object, in the alleles list element. Note the reference level of se\$allele will be "a2", such that comparisons by default will be a1 vs a2 (effect vs non-effect).

# References

Euphy Wu, Noor P. Singh, Kwangbom Choi, Mohsen Zakeri, Matthew Vincent, Gary A. Churchill, Cheryl L. Ackert-Bicknell, Rob Patro, Michael I. Love. "Detecting isoform-level allelic imbalance accounting for inferential uncertainty" bioRxiv (2022) [https://doi.org/10.1101/2022.08.12.](https://doi.org/10.1101/2022.08.12.503785) [503785](https://doi.org/10.1101/2022.08.12.503785)

isoformProportions *Create isoform proportions from scaled data*

#### Description

Takes output of scaled (and optionally filtered) counts and returns isoform proportions by dividing out the total scaled count for the gene for each sample. The operation is performed on the counts assay, then creating a new assay called isoProp, and on all of the inferential replicates, turning them from counts into isoform proportions. Any transcripts (rows) from single isoform genes are removed, and the transcripts will be re-ordered by gene ID.

#### Usage

```
isoformProportions(y, geneCol = "gene_id", quiet = FALSE)
```
# <span id="page-9-0"></span>Arguments

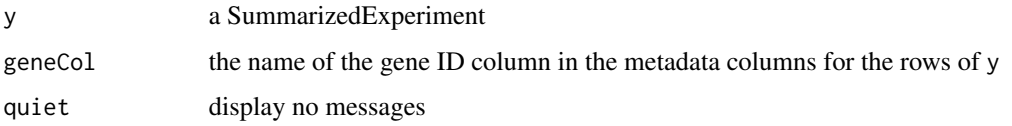

# Value

a SummarizedExperiment, with single-isoform transcripts removed, and transcripts now ordered by gene

<span id="page-9-1"></span>labelKeep *Label rows to keep based on minimal count*

# Description

Adds a column keep to mcols(y) that specifies which rows of the SummarizedExperiment will be included in statistical testing. Rows are not removed, just marked with the logical keep.

#### Usage

 $labelKeep(y, minCount = 10, minN = 3, x)$ 

# Arguments

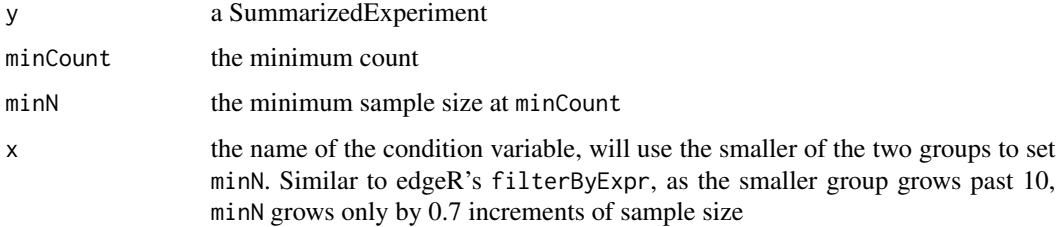

# Value

a SummarizedExperiment with a new column keep in mcols(y)

# Examples

y <- makeSimSwishData() y <- scaleInfReps(y) y <- labelKeep(y)

<span id="page-10-0"></span>

# Description

Enables easy loading of sparse data matrices provided by alevin-fry USA mode.

# Usage

```
loadFry(fryDir, outputFormat = "scRNA", nonzero = FALSE, quiet = FALSE)
```
# Arguments

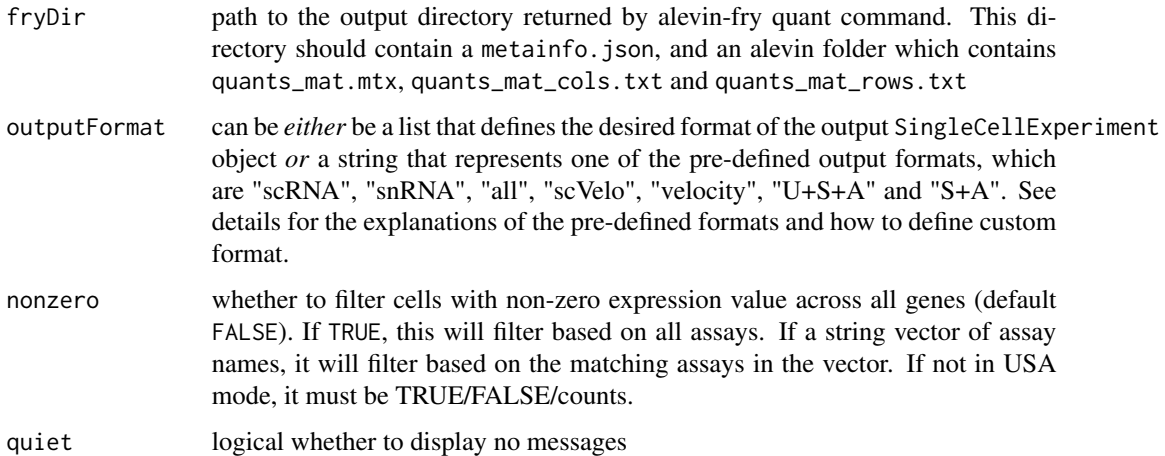

#### Value

A SingleCellExperiment object that contains one or more assays. Each assay consists of a gene by cell count matrix. The row names are feature names, and the column names are cell barcodes

# Details about loadFry

This function consumes the result folder returned by running alevin-fry quant in unspliced, spliced, ambiguous (USA) quantification mode, and returns a SingleCellExperiment object that contains a final count for each gene within each cell. In USA mode, alevin-fry quant returns a count matrix contains three types of count for each feature (gene) within each sample (cell or nucleus), which represent the spliced mRNA count of the gene (S), the unspliced mRNA count of the gene (U), and the count of UMIs whose splicing status is ambiguous for the gene (A). For each assay defined by outputFormat, these three counts of a gene within a cell will be summed to get the final count of the gene according to the rule defined in the outputFormat. The returned object will contains the desired assays defined by outputFormat, with rownames as the barcode of samples and colnames as the feature names.

#### Details about the output format

The outputFormat argument takes *either* be a list that defines the desired format of the output SingleCellExperiment object *or* a string that represents one of the pre-defined output format.

Currently the pre-defined formats of the output SingleCellExperiment object are:

- **"scRNA":** This format is recommended for single cell experiments. It returns a counts assay that contains the S+A count of each gene in each cell, and a unspliced assay that contains the U count of each gene in each cell.
- "snRNA", "all" and "U+S+A": These three formats are the same. They return a counts assay that contains the U+S+A count of each gene in each cell without any extra layers. "snRNA" is recommended for single-nucleus RNA-sequencing experiments. "raw" is recommended for mimicing CellRanger 7's behavior, which returns this format for both single-cell and singlenucleus experiments.
- "S+A": This format returns a counts assay that contains the S+A count of each gene in each cell.
- "raw": This format puts the three kinds of counts into three separate assays, which are unspliced, spliced and ambiguous.
- "velocity": This format contains two assays. The spliced assay contains the S+A count of each gene in each cell. The unspliced assay contains the U counts of each gene in each cell.
- "scVelo": This format is for direct entry into velociraptor R package or other scVelo downstream analysis pipeline for velocity analysis in R with Bioconductor. It adds the expected "S"-pliced assay and removes errors for size factors being non-positive.

A custom output format can be defined using a list. Each element in the list defines an assay in the output SingleCellExperiment object. The name of an element in the list will be the name of the corresponding assay in the output object. Each element in the list should be defined as a vector that takes at least one of the three kinds of count, which are U, S and A. See the provided toy example for defining a custom output format.

#### Author(s)

Dongze He, with contributions from Steve Lianoglou, Wes Wilson

#### References

alevin-fry publication:

He, D., Zakeri, M., Sarkar, H. et al. "Alevin-fry unlocks rapid, accurate and memory-frugal quantification of single-cell RNA-seq data." Nature Methods 19, 316–322 (2022). [https://doi.org/](https://doi.org/10.1038/s41592-022-01408-3) [10.1038/s41592-022-01408-3](https://doi.org/10.1038/s41592-022-01408-3)

#### Examples

```
# Get path for minimal example avelin-fry output dir
testdat <- fishpond:::readExampleFryData("fry-usa-basic")
# This is exactly how the velocity format defined internally.
custom_velocity_format <- list("spliced"=c("S","A"), "unspliced"=c("U"))
```
# Load alevin-fry gene quantification in velocity format

# <span id="page-12-0"></span>makeInfReps 13

sce <- loadFry(fryDir=testdat\$parent\_dir, outputFormat=custom\_velocity\_format) SummarizedExperiment::assayNames(sce)

# Load the same data but use pre-defined, velociraptor R pckage desired format scvelo\_format <- "scVelo"

scev <- loadFry(fryDir=testdat\$parent\_dir, outputFormat=scvelo\_format, nonzero=TRUE) SummarizedExperiment::assayNames(scev)

makeInfReps *Make pseudo-inferential replicates from mean and variance*

# **Description**

Makes pseudo-inferential replicate counts from mean and variance assays. The simulated counts are drawn from a negative binomial distribution, with mu=mean and size set using a method of moments estimator for dispersion.

# Usage

 $makeInfReps(y, numReps, minDisp =  $0.001$ )$ 

#### Arguments

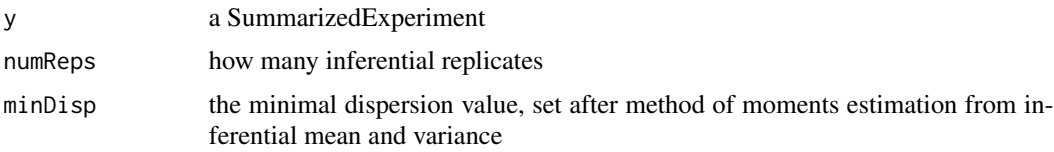

#### Details

Note that these simulated counts only reflect marginal variance (one transcript or gene at a time), and do not capture the covariance of counts across transcripts or genes, unlike imported inferential replicate data. Therefore, makeInfReps should not be used with summarizeToGene to create genelevel inferential replicates if inferential replicates were originally created on the transcript level. Instead, import the original inferential replicates.

#### Value

a SummarizedExperiment

# References

Van Buren, S., Sarkar, H., Srivastava, A., Rashid, N.U., Patro, R., Love, M.I. (2020) Compression of quantification uncertainty for scRNA-seq counts. bioRxiv. [https://doi.org/10.1101/2020.](https://doi.org/10.1101/2020.07.06.189639) [07.06.189639](https://doi.org/10.1101/2020.07.06.189639)

# Examples

```
library(SummarizedExperiment)
mean <- matrix(1:4,ncol=2)
variance <- mean
se <- SummarizedExperiment(list(mean=mean, variance=variance))
se <- makeInfReps(se, numReps=50)
```
makeSimSwishData *Make simulated data for swish for examples/testing*

#### Description

Makes a small swish dataset for examples and testing. The first six genes have some differential expression evidence in the counts, with varying degree of inferential variance across inferential replicates (1-2: minor, 3-4: some, 5-6: substantial). The 7th and 8th genes have all zeros to demonstrate labelKeep.

# Usage

```
makeSimSwishData(
 m = 1000,n = 10,
 numReps = 20,
 null = FALSE,meanVariance = FALSE,
  allelic = FALSE,
  diffAI = FALSE,dynamicAI = FALSE
)
```
#### Arguments

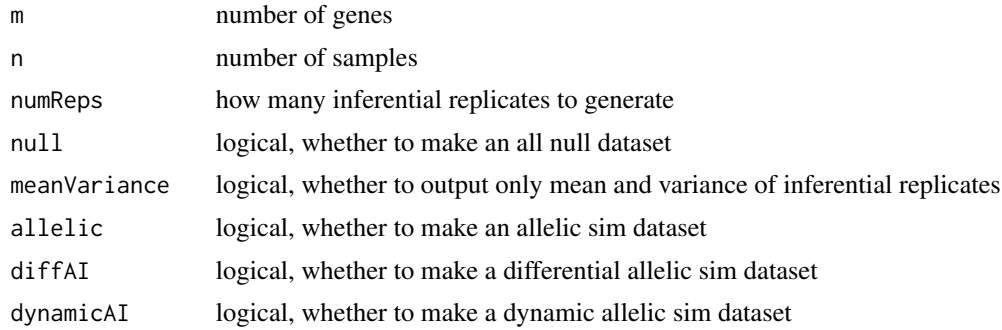

# Value

a SummarizedExperiment

<span id="page-13-0"></span>

# <span id="page-14-0"></span> $makeTx2Ts$ s 15

# Examples

```
library(SummarizedExperiment)
y <- makeSimSwishData()
assayNames(y)
```
makeTx2Tss *Make a GRanges linking transcripts to TSS within gene*

# Description

This helper function takes either a TxDb/EnsDb or GRanges object as input and outputs a GRanges object where transcripts are aggregated to the gene + TSS (transcription start site). For nearby TSS that should be grouped together, see maxgap.

# Usage

makeTx2Tss(x, maxgap = 0)

#### Arguments

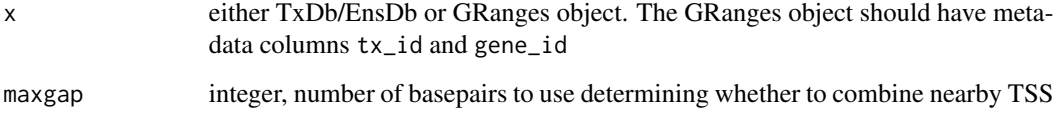

# Value

GRanges with columns tx\_id, tss, and group\_id

# Examples

```
## Not run:
library(EnsDb.Hsapiens.v86)
edb <- EnsDb.Hsapiens.v86
t2t <- makeTx2Tss(edb)
```
## End(Not run)

<span id="page-15-0"></span>

# Description

This function is called by the Snakefile that is generated by [splitSwish](#page-24-1). See alevin example in the vignette. As such, it doesn't need to be run by users in an interactive R session.

# Usage

```
miniSwish(
  infile,
  outfile,
  numReps = 20,
  lengthCorrect = FALSE,
  overwrite = FALSE,
  ...
)
```
# Arguments

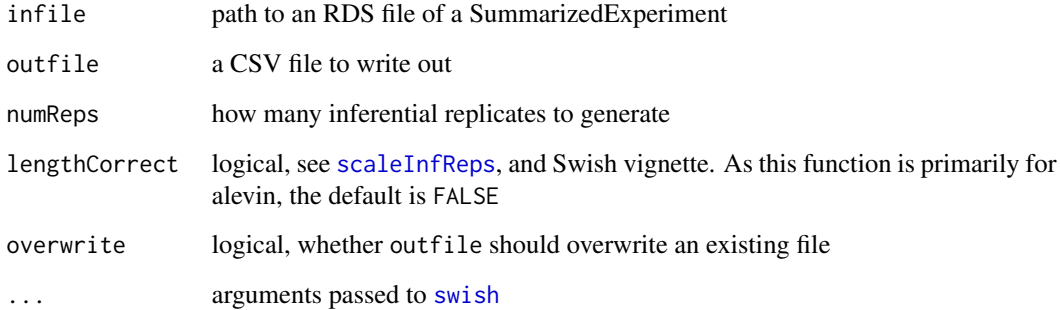

# Details

Note that the default for length correction is FALSE, as opposed to the default in [scaleInfReps](#page-23-1) which is TRUE. The default for numReps here is 20.

# Value

nothing, files are written out

#### <span id="page-16-0"></span>Description

Plot allelic data (allelic proportions, isoform propostions) in a gene context leveraging the Gviz package. See the allelic vignette for example usage. TPM and count filters are used by default to clean up the plot of features with minimal signal; note that the isoform proportion displayed at the bottom of the plot is among the features that pass the filtering steps. If the function is not responding, it is likely due to issues connecting to UCSC servers to draw the ideogram, in this case set ideogram=FALSE.

#### Usage

```
plotAllelicGene(
  y,
  gene,
  db,
  region = NULL,
  symbol1 = NULL,genome = NULL,
  tpmFilter = 1,
  isoPropFilter = 0.05,
  countFilter = 10,
  pc = 1,
  transcriptAnnotation = "symbol",
  labels = list(a2 = "a2", a1 = "a1"),qvalue = TRUE,log2FC = TRUE,ideogram = FALSE,
  cov = NULL,covFacetIsoform = FALSE,
  allelicCol = c("dodgerblue", "goldenrod1"),
  isoformCol = "firebrick",
  statCol = "black",
  gridCol = "grey80",baselineCol = "black",
  titleCol = "black",
  titleAxisCol = "black",
  titleBgCol = "white",
  geneBorderCol = "darkblue",
  geneFillCol = "darkblue",
  genomeAxisCol = "black",
  innerFontCol = "black",
  ...
)
```
# Arguments

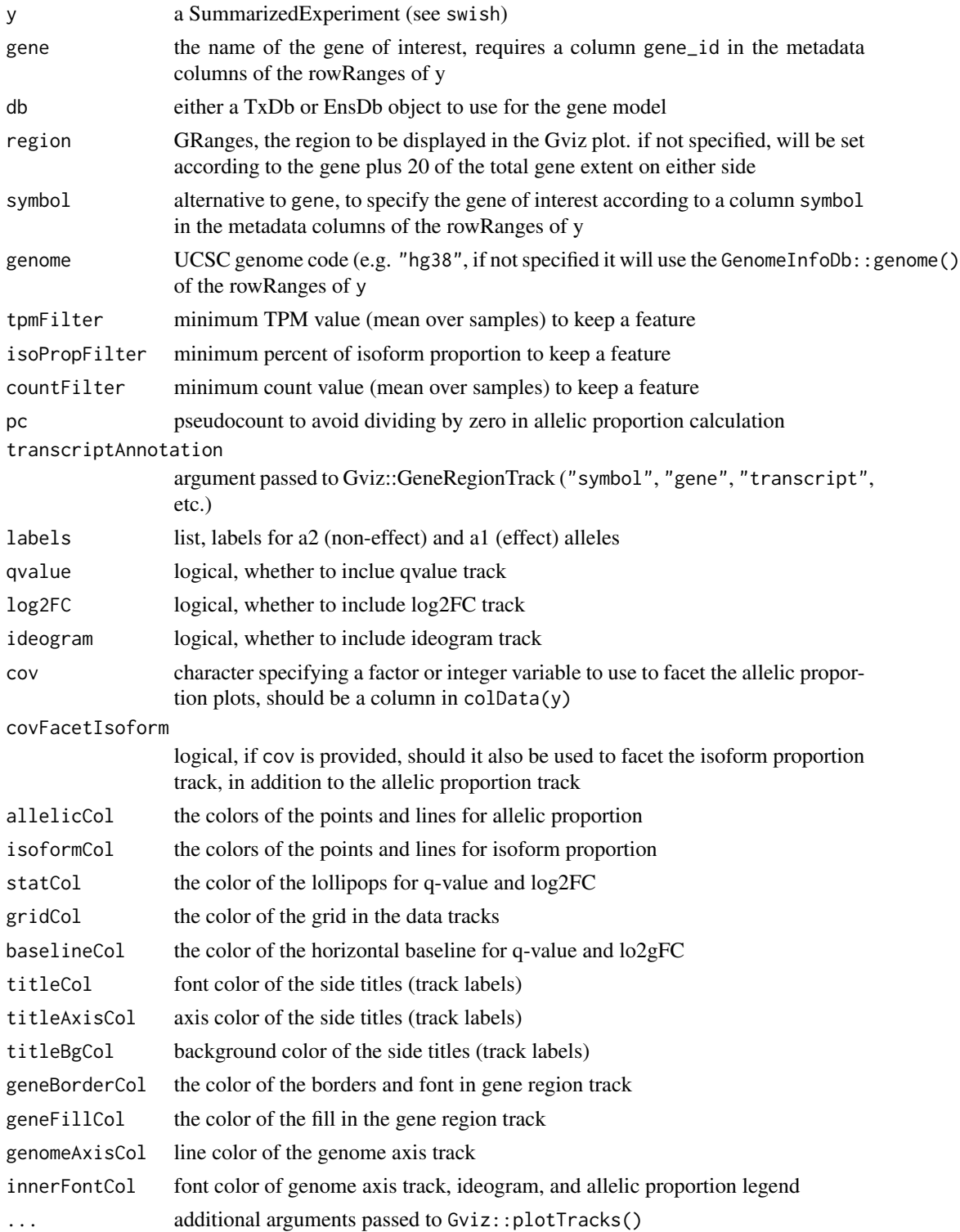

# <span id="page-18-0"></span>Value

nothing, a plot is displayed

#### References

The methods for allelic expression analysis are described in:

Euphy Wu, Noor P. Singh, Kwangbom Choi, Mohsen Zakeri, Matthew Vincent, Gary A. Churchill, Cheryl L. Ackert-Bicknell, Rob Patro, Michael I. Love. "Detecting isoform-level allelic imbalance accounting for inferential uncertainty" bioRxiv (2022) [https://doi.org/10.1101/2022.08.12.](https://doi.org/10.1101/2022.08.12.503785) [503785](https://doi.org/10.1101/2022.08.12.503785)

This function makes use of the Gviz package that is described in:

Hahne, F., Ivanek, R. (2016). Visualizing Genomic Data Using Gviz and Bioconductor. In: Mathé, E., Davis, S. (eds) Statistical Genomics. Methods in Molecular Biology, vol 1418. Humana Press, New York, NY. [https://doi.org/10.1007/978-1-4939-3578-9\\_16](https://doi.org/10.1007/978-1-4939-3578-9_16)

plotAllelicHeatmap *Plot allelic ratio heatmap*

# Description

Plot allelic ratio heatmap over features and samples using the pheatmap package. The  $a1/(a2 + a1)$ ratio is displayed.

#### Usage

```
plotAllelicHeatmap(
 y,
  idx,
  breaks = NULL,
  cluster_cols = FALSE,
  main = "Allelic ratio",
  stripAfterChar = "-",
  ...
)
```
#### Arguments

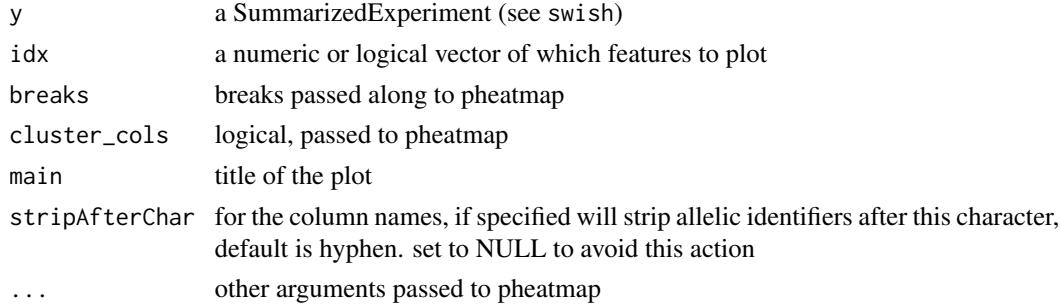

#### <span id="page-19-0"></span>Value

nothing, a plot is displayed

#### References

The methods for allelic expression analysis are described in:

Euphy Wu, Noor P. Singh, Kwangbom Choi, Mohsen Zakeri, Matthew Vincent, Gary A. Churchill, Cheryl L. Ackert-Bicknell, Rob Patro, Michael I. Love. "Detecting isoform-level allelic imbalance accounting for inferential uncertainty" bioRxiv (2022) [https://doi.org/10.1101/2022.08.12.](https://doi.org/10.1101/2022.08.12.503785) [503785](https://doi.org/10.1101/2022.08.12.503785)

This function makes use of the pheatmap package:

Kolde, Raivo. "Pheatmap: pretty heatmaps." R package version 1.2 (2012): 726.

<span id="page-19-1"></span>plotInfReps *Plot inferential replicates for a gene or transcript*

#### Description

For datasets with inferential replicates, boxplots are drawn for the two groups and potentially grouped by covariates. For datasets with only mean and variance, points and intervals (95 approximation) are drawn. Additionally, for numeric x values, points and intervals will be drawn and [computeInfRV](#page-4-1) should be run first in order to add the mean and variance statistics.

#### Usage

```
plotInfReps(
 y,
  idx,
  x,
  cov = NULL.
 colsDrk = c("dodgerblue", "goldenrod4", "royalblue4", "red3", "purple4", "darkgreen"),
  colsLgt = c("lightblue1", "goldenrod1", "royalblue1", "salmon1", "orchid1",
    "limegreen"),
  xaxis,
  xlab,
 ylim,
  main,
  mainCol,
  legend = FALSE,
  legendPos = "topleft",
  legendTitle = FALSE,
  leqendCex = 1,
  useMean = TRUE,q = qnorm(0.975),
  applySF = FALSE,reorder,
```
thin, shiftX )

# Arguments

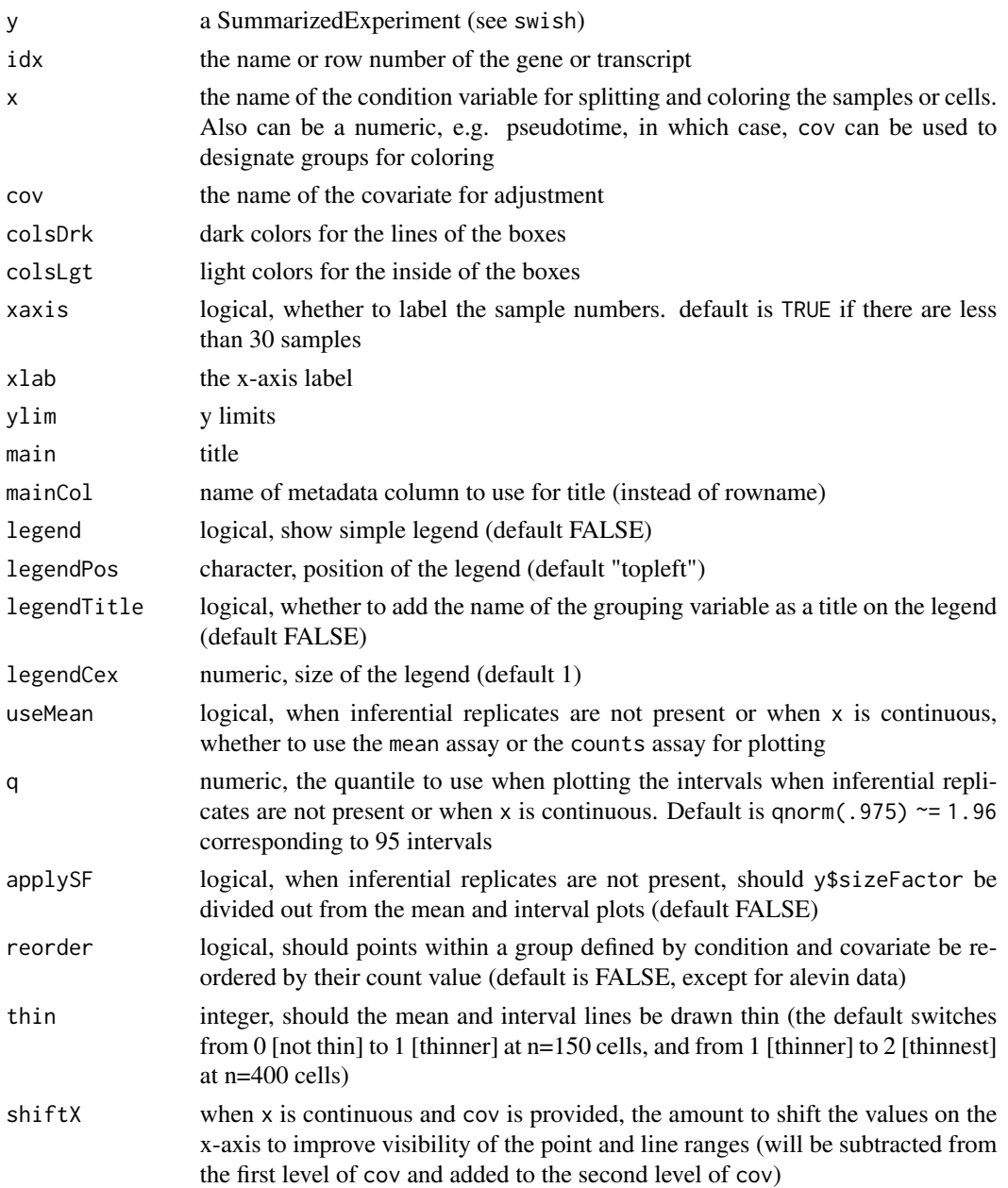

# Value

nothing, a plot is displayed

# Examples

```
y <- makeSimSwishData()
plotInfReps(y, 3, "condition")
y <- makeSimSwishData(n=40)
```

```
y$batch <- factor(rep(c(1,2,3,1,2,3),c(5,10,5,5,10,5)))
plotInfReps(y, 3, "condition", "batch")
```
<span id="page-21-1"></span>

```
plotMASwish MA plot - log fold change over average counts
```
# Description

MA plot - log fold change over average counts

#### Usage

plotMASwish(y, alpha =  $0.05$ , sigcolor = "blue", ...)

# Arguments

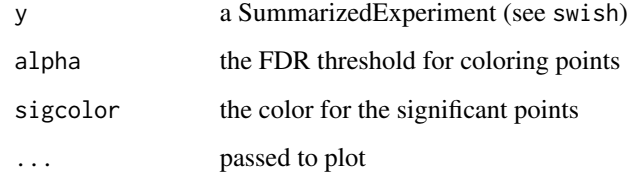

# Value

nothing, a plot is displayed

#### Examples

```
y <- makeSimSwishData()
y <- scaleInfReps(y)
y <- labelKeep(y)
y <- swish(y, x="condition")
plotMASwish(y)
```
<span id="page-21-0"></span>

<span id="page-22-0"></span>salmonEC *Construct a sparse matrix of transcript compatibility counts from salmon output*

# Description

Constructs a count matrix with equivalence class identifiers in the rows. The count matrix is generated from one or multiple 'eq\_classes.txt' files that have been created by running salmon with the –dumpEq flag. Salmon - <https://doi.org/10.1038/nmeth.4197>

#### Usage

```
salmonEC(
 paths,
  tx2gene,
 multigene = FALSE,
  ignoreTxVersion = FALSE,
  ignoreAfterBar = FALSE,
  quiet = FALSE)
```
#### Arguments

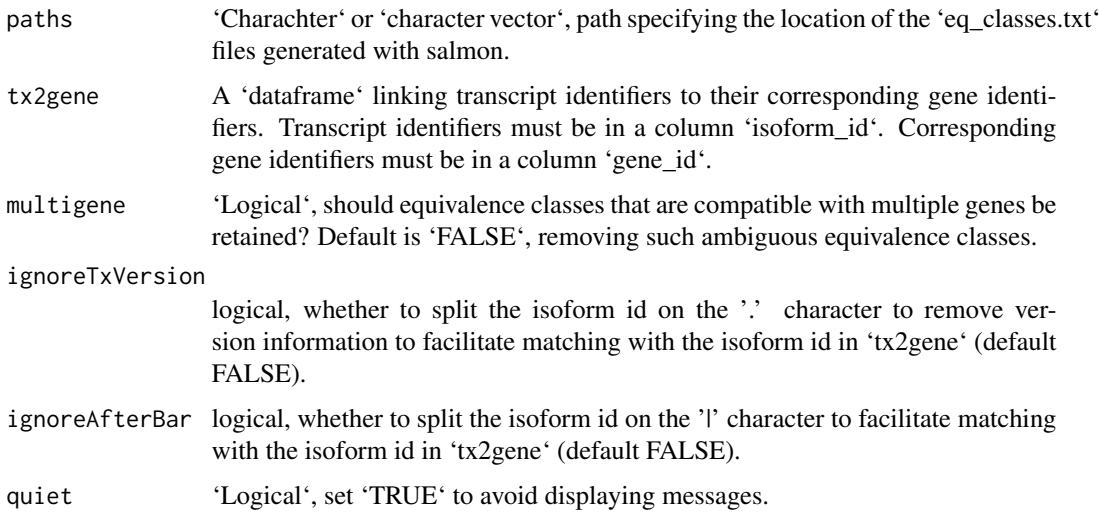

# Value

A list with two elements. The first element 'counts' is a sparse count matrix with equivalence class identifiers in the rows. If multiple paths are specified, the columns are in the same order as the paths. The second element 'tx2gene\_matched' allows for linking those identifiers to their respective transcripts and genes.

# Details

The resulting count matrix uses equivalence class identifiers as rownames. These can be linked to respective transcripts and genes using the 'tx2gene\_matched' element of the output. Specifically, if the equivalence class identifier reads 1|2|8, then the equivalence class is compatible with the transcripts and their respective genes in rows 1, 2 and 8 of 'tx2gene\_matched'.

# Author(s)

Jeroen Gilis

<span id="page-23-1"></span>

scaleInfReps *Scale inferential replicate counts*

# Description

A helper function to scale the inferential replicates to the mean sequencing depth. The scaling takes into account a robust estimator of size factor (median ratio method is used). First, counts are corrected per row using the effective lengths (for gene counts, the average transcript lengths), then scaled per column to the geometric mean sequence depth, and finally are adjusted per-column up or down by the median ratio size factor to minimize systematic differences across samples.

# Usage

```
scaleInfReps(
 y,
  lengthCorrect = TRUE,
 meanDepth = NULL,
  sfFun = NULL,
  minCount = 10,
 minN = 3,
  saveMeanScaled = FALSE,
  quiet = FALSE
)
```
#### Arguments

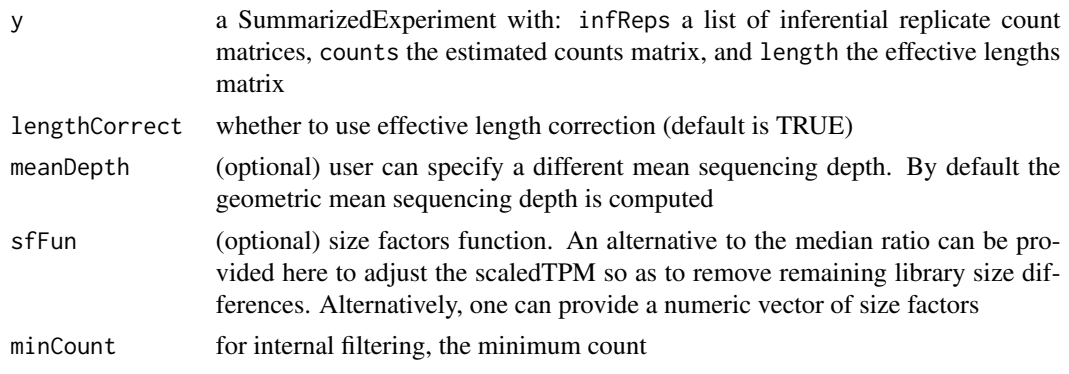

<span id="page-23-0"></span>

#### <span id="page-24-0"></span>splitSwish 25

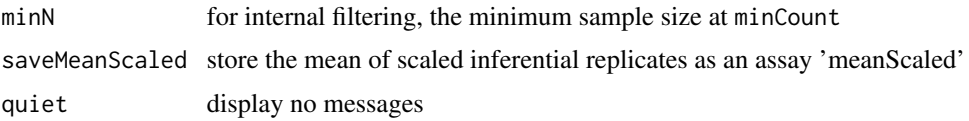

# Value

a SummarizedExperiment with the inferential replicates as scaledTPM with library size already corrected (no need for further normalization). A column log10mean is also added which is the log10 of the mean of scaled counts across all samples and all inferential replicates.

# Examples

```
y <- makeSimSwishData()
y <- scaleInfReps(y)
```
<span id="page-24-1"></span>splitSwish *Function for splitting SummarizedExperiment into separate RDS files*

# Description

The splitSwish function splits up the y object along genes and writes a Snakefile that can be used with Snakemake to distribute running swish across genes. This workflow is primarily designed for large single cell datasets, and so the default is to not perform length correction within the distributed jobs. See the alevin section of the vignette for an example. See the Snakemake documention for details on how to run and customize a Snakefile: <https://snakemake.readthedocs.io>

#### Usage

```
splitSwish(y, nsplits, prefix = "swish", snakefile = NULL, overwrite = FALSE)
```
# Arguments

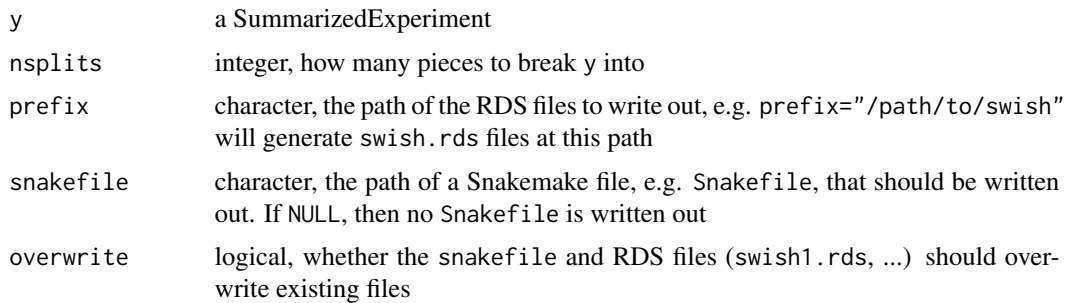

#### Value

nothing, files are written out

#### References

Compression and splitting across jobs:

Van Buren, S., Sarkar, H., Srivastava, A., Rashid, N.U., Patro, R., Love, M.I. (2020) Compression of quantification uncertainty for scRNA-seq counts. bioRxiv. [https://doi.org/10.1101/2020.](https://doi.org/10.1101/2020.07.06.189639) [07.06.189639](https://doi.org/10.1101/2020.07.06.189639)

Snakemake:

Koster, J., Rahmann, S. (2012) Snakemake - a scalable bioinformatics workflow engine. Bioinformatics. <https://doi.org/10.1093/bioinformatics/bts480>

<span id="page-25-1"></span>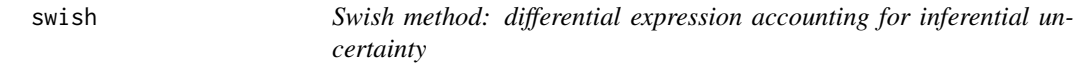

#### Description

The Swish method, or "SAMseq With Inferential Samples Helps". Performs non-parametric inference on rows of y for various experimental designs. See References for details.

# Usage

```
swish(
 y,
  x,
 cov = NULL,pair = NULL,
  interaction = FALSE,
  cor = c("none", "spearman", "pearson"),
 nperms = 100,
 estPi0 = FALSE,qvaluePkg = "qvalue",
 pc = 5,
 nRandomPairs = 30,
  fast = NULL,returnNulls = FALSE,
  quiet = FALSE
)
```
#### Arguments

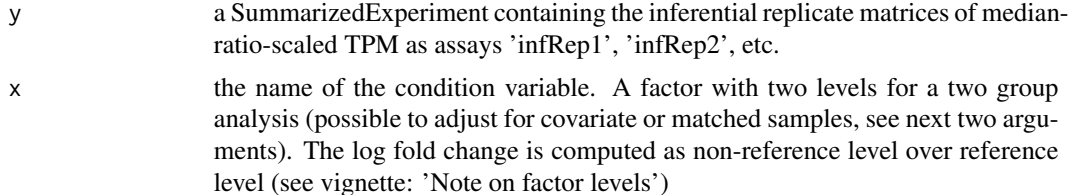

<span id="page-25-0"></span>

swish 27

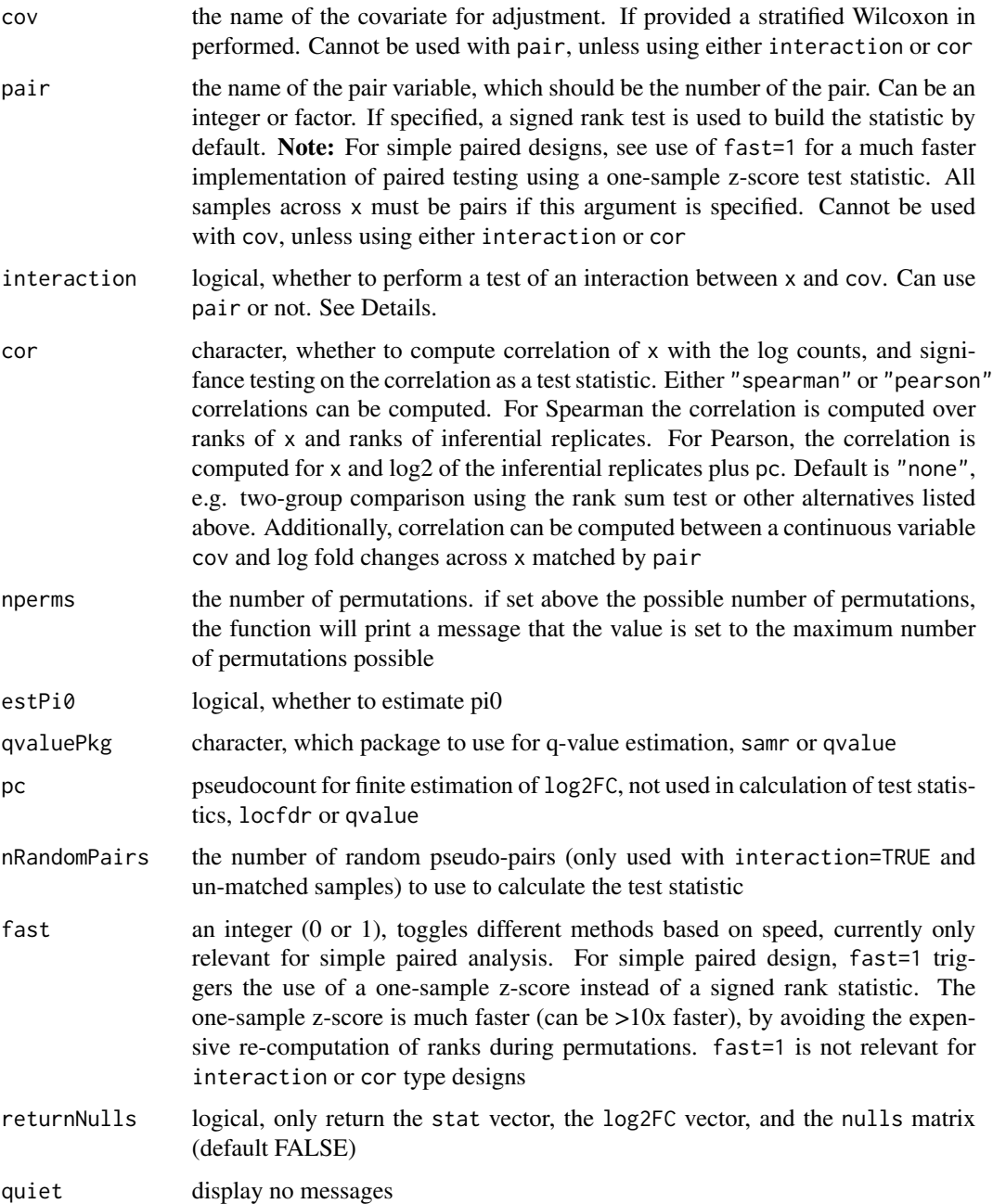

# Details

interaction: The interaction tests are different than the other tests produced by swish, in that they focus on a difference in the log2 fold change across levels of x when comparing the two levels in cov. If pair is specified, this will perform a Wilcoxon rank sum test on the two groups of matched sample LFCs. If pair is not included, multiple random pairs of samples within the two groups are chosen, and again a Wilcoxon rank sum test compared the LFCs across groups.

#### Value

a SummarizedExperiment with metadata columns added: the statistic (either a centered Wilcoxon Mann-Whitney or a signed rank statistic, aggregated over inferential replicates), a log2 fold change (the median over inferential replicates, and averaged over pairs or groups (if groups, weighted by sample size), the local FDR and q-value, as estimated by the samr package.

#### References

The citation for swish method is:

Anqi Zhu, Avi Srivastava, Joseph G Ibrahim, Rob Patro, Michael I Love "Nonparametric expression analysis using inferential replicate counts" Nucleic Acids Research (2019). [https://doi.org/10.](https://doi.org/10.1093/nar/gkz622) [1093/nar/gkz622](https://doi.org/10.1093/nar/gkz622)

The swish method builds upon the SAMseq method, and extends it by incorporating inferential uncertainty, as well as providing methods for additional experimental designs (see vignette).

For reference, the publication describing the SAMseq method is:

Jun Li and Robert Tibshirani "Finding consistent patterns: A nonparametric approach for identifying differential expression in RNA-Seq data" Stat Methods Med Res (2013). [https://doi.org/](https://doi.org/10.1177/0962280211428386) [10.1177/0962280211428386](https://doi.org/10.1177/0962280211428386)

#### Examples

```
library(SummarizedExperiment)
set.seed(1)
y <- makeSimSwishData()
y <- scaleInfReps(y)
y <- labelKeep(y)
y <- swish(y, x="condition")
# histogram of the swish statistics
hist(mcols(y)$stat, breaks=40, col="grey")
cols = rep(c("blue","purple","red"),each=2)
for (i in 1:6) {
 arrows(mcols(y)$stat[i], 20,
        mcols(y)$stat[i], 10,
         col=cols[i], length=.1, lwd=2)
}
# plot inferential replicates
plotInfReps(y, 1, "condition")
plotInfReps(y, 3, "condition")
plotInfReps(y, 5, "condition")
```
# <span id="page-28-0"></span>Index

∗ package fishpond-package, [3](#page-2-0)

addStatsFromCSV, [4](#page-3-0) alevinEC, [4](#page-3-0)

computeInfRV, [5,](#page-4-0) *[20](#page-19-0)*

deswish, [6](#page-5-0)

fishpond-package, [3](#page-2-0)

getTrace, [7](#page-6-0)

importAllelicCounts, [8](#page-7-0) isoformProportions, [9](#page-8-0)

labelKeep, *[3](#page-2-0)*, [10](#page-9-0) loadFry, [11](#page-10-0)

makeInfReps, [13](#page-12-0) makeSimSwishData, [14](#page-13-0) makeTx2Tss, [15](#page-14-0) miniSwish, [16](#page-15-0)

plotAllelicGene, [17](#page-16-0) plotAllelicHeatmap, [19](#page-18-0) plotInfReps, *[3](#page-2-0)*, *[5](#page-4-0)*, [20](#page-19-0) plotMASwish, *[3](#page-2-0)*, [22](#page-21-0)

salmonEC, [23](#page-22-0) scaleInfReps, *[3](#page-2-0)*, *[16](#page-15-0)*, [24](#page-23-0) splitSwish, *[4](#page-3-0)*, *[16](#page-15-0)*, [25](#page-24-0) swish, *[3,](#page-2-0) [4](#page-3-0)*, *[16](#page-15-0)*, [26](#page-25-0)